## 9. Network Interface

### **Outline**

- **•** Quick introduction
- Sockets and ports
- **•** Primitive operations
- **•** Examples
- **•** Threaded server model

## **Sockets**

### What?

- · Bidirectional communication channel across systems (called *hosts*)
- Common interface to multiple layers of multiple networking protocol stacks

## **Sockets**

### What?

- · Bidirectional communication channel across systems (called *hosts*)
- Common interface to multiple layers of multiple networking protocol stacks

### Networking Domains

- *INET* Internet Protocol (IP)
- O *UNIX*: efficient host-local communication
- And many others (IPv6, X.25, etc.)
- **\$ man 7 socket**
- \$ man 7 ip (for INET sockets)
- \$ man 7 unix

## **Sockets**

### What?

- Bidirectional communication channel across systems (called *hosts*)
- Common interface to multiple layers of multiple networking protocol stacks

### Socket Types

- STREAM: connected FIFO streams, reliable (error detection and replay), without message boundaries, much like pipes across hosts
- DGRAM: *connection-less*, unreliable (duplication, reorder, loss) exchange of messages of fixed length (datagrams)
- RAW: direct access to the raw protocol (not for UNIX sockets)
- Each type is associated with a specific mechanism to *address* remote sockets
	- $\triangleright$  \$ man 7 tcp (for STREAM sockets)
	- ► \$ man 7 udp (for DGRAM sockets)
	- ▶ \$ man 7 raw (for RAW sockets)

### **•** Typical example

32-bit IPv4 address and 16-bit port for STREAM/DGRAM INET sockets

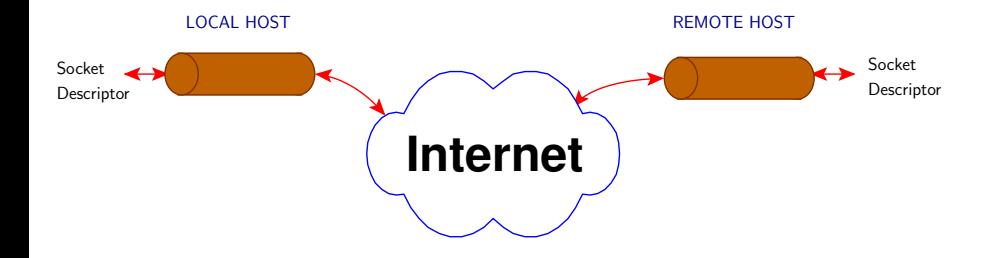

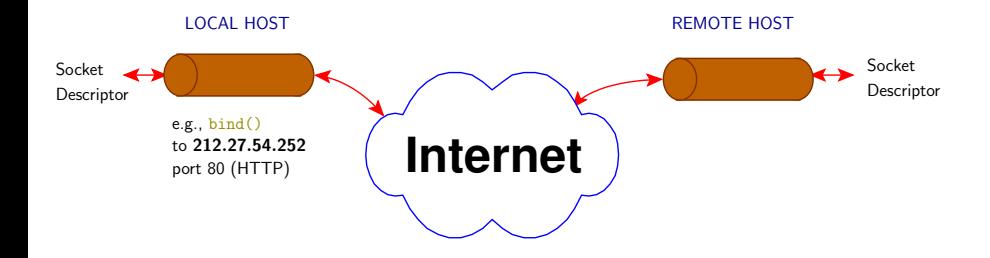

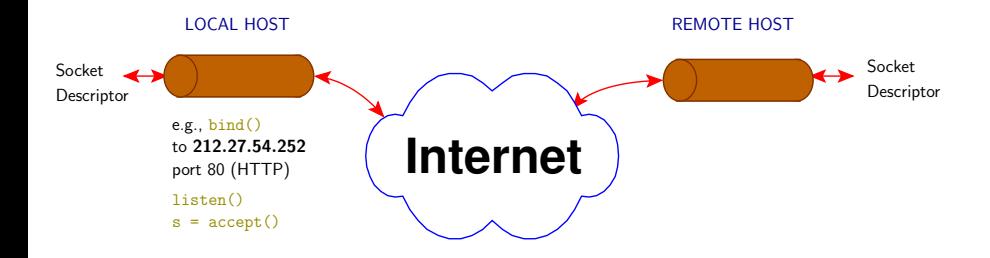

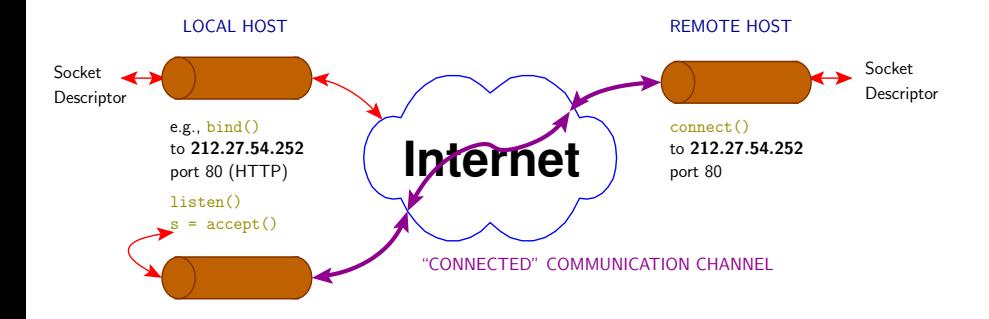

## Scenarios for Socket-to-Socket Connection

#### Direct Communication Scenario

- $\bullet$  Create a socket with socket  $()$
- Bind to a local address with bind()
- Call listen() to tell the socket that new connections shall be accepted
- In the remote host, go through the first 2 steps exchanging the roles of local and remote addresses, and calling connect () instead of  $bind()$
- Only DGRAM (UDP) sockets can be operated that way
- In addition to the unreliability of UDP, this approach leads to painful problems
	- **1** Port numbers provide only a partial support for a rendez-vous protocol: no synchronization is enforced
	- 2 Reading or writing from an unconnected socket raises SIGPIPE (like writing to a pipe without readers)
	- <sup>3</sup> The socket cannot be reused for another connection

### Scenarios for Socket-to-Socket Connection

TCP Abstraction: Creation of a Private Channel

- $\bullet$  Create a socket with socket  $()$
- Bind to a local address with bind()
- Call listen() to tell the socket that new connections shall be accepted
- Call accept() to wait for an incoming connection, returning a new socket associated with a private channel for this connection
- In the remote host, go through the first 2 steps exchanging the roles of local and remote addresses, and calling connect () instead of  $bind()$
- The original pair of sockets can be reused to create more connections

## Example: Establishing a Socket for Incoming **Connections**

```
#include <netdb.h>
#include <sys/socket.h>
int establish(unsigned short portnum) {
  char myname[MAXHOSTNAME+1];
 int s;
 struct sockaddr in sa:
  bzero(&sa, sizeof(struct sockaddr_in)); // clear our address
  gethostname(myname, MAXHOSTNAME); // who are we?
  struct hostent *hp = gethostbyname(myname); // get our address info
  if (hp == NULL) // we don't exist !?
    return -1;
  sa.sin_family= hp->h_addrtype; // this is our host address
  sa.sin_port= htons(portnum); \frac{1}{2} and our big-endian port
  if ((s = socket(AF_INET, SOCK_STREAM, 0)) < 0) // create socket
    return -1;
  if (bind(s, \&sa, sizeof(sa), 0) < 0) {
    close(s);
    return -1; \frac{1}{2} // bind address to socket
  }
 listen(s, 3); \frac{1}{2} and \frac{1}{2} and \frac{1}{2} and \frac{1}{2} and \frac{1}{2} and \frac{1}{2} and \frac{1}{2} and \frac{1}{2} and \frac{1}{2} and \frac{1}{2} and \frac{1}{2} and \frac{1}{2} and \frac{1}{2} and \frac{1}{2} and \frac{1}{2} an
 return s;
}
```
### Example: Waiting for Incoming Connections

```
int wait_for_connections(int s) { // socket created with establish()
 struct sockaddr_in isa; \frac{1}{4} address of socket
 int i: \frac{1}{\sqrt{2}} is the set of address
 int t; \frac{1}{\sqrt{2}} // socket of connection
 if ((t = accept(s, kisa, ki)) < 0) // accept connection if there is one
   return -1;
 return t;
}
```
## Example: Opening an Outgoing Connection

```
int call_socket(char *hostname, unsigned short portnum) {
  struct sockaddr in sa:
  struct hostent *hp;
 int a, s;
 if ((hp = gethostbyname(hostname)) == NULL) { \frac{\ell}{\ell} // do we know errno = ECONNREFUSED: \frac{\ell}{\ell}\frac{1}{\sqrt{2}} the host's address?
   return -1; // no
  }
  bzero(&sa, sizeof(sa));
  bcopy(hp->h_addr, (char *)&sa.sin_addr, hp->h_length); // set address
  sa.sin_family = hp->h_addrtype;
  sa.sin_port = htons(portnum);
 if ((s = socket(hp - \lambda h_{addtrype}, SICK\_STREAM, 0)) < 0) // get socket
    return -1;
 if (\text{connect}(s, \&sa, sizeof(sa)) < 0) { // connect
    close(s);
   return -1;
  }
 return s;
}
```
## Communicating Through a Pair of Sockets

### Connected Socket I/O

- System calls read() and write() work as usual on *connected* sockets (otherwise raise SIGPIPE)
- System calls  $\text{recv}()$  and send() refine the semantics of read() and  $write()$  with additional flags to control socket-specific  $1/O$  (out-of-band, message boundaries, etc.)

### Connection-Less Socket I/O

- A single DGRAM (UDP) socket can be used to communicate
- System calls: recvfrom() and sendto()

# Application: Threaded Server Model

#### Dynamic Thread Creation

- **4** A main thread listens for a connection request on a predefined port
- <sup>2</sup> After accepting the request, the server creates a thread to handle the request and resumes listening for another request
- **3** The thread detaches itself, performs the request, closes the socket in response to the client's closing and returns

 $\rightarrow$  Key system call: accept(): the thread function takes the socket returned from the system call as a parameter

# Application: Threaded Server Model

#### Dynamic Thread Creation

- **4** A main thread listens for a connection request on a predefined port
- 2 After accepting the request, the server creates a thread to handle the request and resumes listening for another request
- **3** The thread detaches itself, performs the request, closes the socket in response to the client's closing and returns

 $\rightarrow$  Key system call: accept(): the thread function takes the socket returned from the system call as a parameter

#### Worker Pool

- **4** A main thread plays the role of a producer
- <sup>2</sup> A *bounded* number of *worker threads* play the role of *consumers*
- <sup>3</sup> The main thread listens for connection requests and asks the workers to process them (e.g., with a signal)

# Application: Threaded Server Model

#### Dynamic Thread Creation

- **4** A main thread listens for a connection request on a predefined port
- 2 After accepting the request, the server creates a thread to handle the request and resumes listening for another request
- **3** The thread detaches itself, performs the request, closes the socket in response to the client's closing and returns

 $\rightarrow$  Key system call: accept(): the thread function takes the socket returned from the system call as a parameter

#### Worker Pool

- **4** A main thread plays the role of a producer
- <sup>2</sup> A *bounded* number of *worker threads* play the role of *consumers*
- <sup>3</sup> The main thread listens for connection requests and asks the workers to process them (e.g., with a signal)

#### More Information and Hard Core Optimizations

http://www.kegel.com/c10k.html